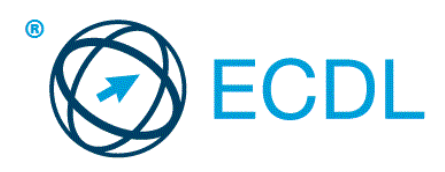

## **ECDL Modul – Prezentácie**

Sylabus, verzia 6.0

# **ECDL Module – Presentation**

### **Účel**

Tento dokument uvádza v plnom znení sylabus pre modul Presentation (Prezentácia). Sylabus podrobne popisuje znalosti a zručnosti (learning outcomes), ktoré by ucházdač o skúšku z mtohto modulu mal mať. Sylabus je zároveň aj východiskom pre zostavenie teoretických a praktických testov na overenie znalostí a zručností z tohto modulu.

#### **Copyright © 1997 - 2016 ECDL Foundation**

Všetky práva sú vyhradené. Žiadnu časť publikácie nemožno reprodukovať v žiadnej forme, ak nebolo vydané povolenie od ECDL Foundation. Žiadosti o povolenie na reprodukciu materiálu treba zaslať do ECDL Foundation.

#### **PREHLÁSENIE (zrieknutie sa zodpovednosti)**

Hoci príprave tejto publikácie bola v ECDL Foundation venovaná najvyššia pozornosť, ECDL Foundation nedáva ako vydavateľ žiadnu záruku na úplnosť informácií v tomto materiáli a ECDL Foundation nemá povinnosť ani zodpovednosť v spojení s akýmikoľvek chybami, omylmi, nepresnosťami, stratou alebo škodou, ktorá by kedykoľvek vznikla na základe informácií alebo inštrukcií obsiahnutých v tomto materiáli. ECDL Foundation si vyhradzuje právo vykonávať zmeny podľa vlastného uváženia a bez predchádzajúceho upozornenia.

Oficiálna verzia tohto materiálu je verzia zverejnená na webovej stránke ECDL Foundation: www.ecdl.org

ECDL Foundation je registrované obchodné meno The European Computer Driving Licence Foundation Limited. European Computer Driving Licence, ECDL, a súvisiace logá sú všetky registrované obchodné značky (Trade Marks) ECDL Foundation. Všetky práva sú vyhradené.

#### **Modul 6 – Prezentácia**

Tento modul určuje základné pojmy a zručnosti, ktoré uchádzač musí ovládať, aby bol schopný preukázať svoje znalosti a zručnosti pri práci s prezentačnou aplikáciou.

#### **Ciele modulu**

Uchádzač bude schopný:

- pracovať s prezentáciami a ukladať ich v rozličných formátoch, na lokálnom úložisku alebo v cloude,
- využívať zabudované možnosti ako sú funkcie pomocníka aplikácie na zvýšenie výkonnosti,
- rozumieť rozličným spôsobom zobrazenia prezentácie, kedy ich použiť, vybrať si rozličné rozmiestnenie a návrh snímok a témy,
- zadávať, upravovať a formátovať texty, tabuľky v prezentácii. Poznať odporúčané postupy ako používanie jedinečných nadpisov snímok a vytváranie obsahu snímok s jednotným vzhľadom za pomoci predlohy snímky,
- vyberať, vytvárať a formátovať grafy pre zmysluplné zobrazenie informácií,
- vkladať, upravovať a zarovnávať obrázky, kreslené a grafické objekty,
- používať animačné a prechodové efekty v prezentácii, kontrolovať a opravovať obsah prezentácie pred jej finálnou tlačou a zobrazením.

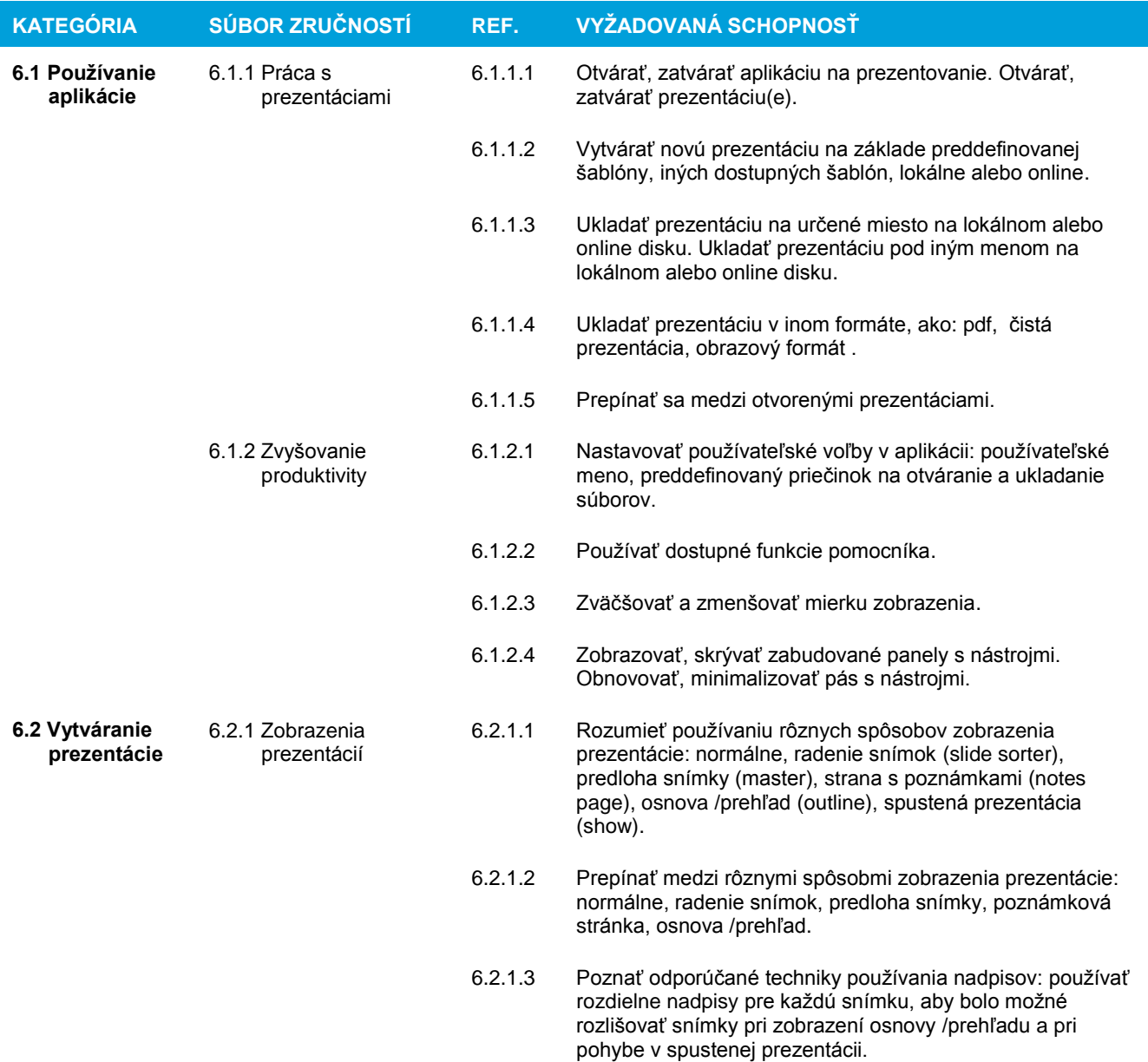

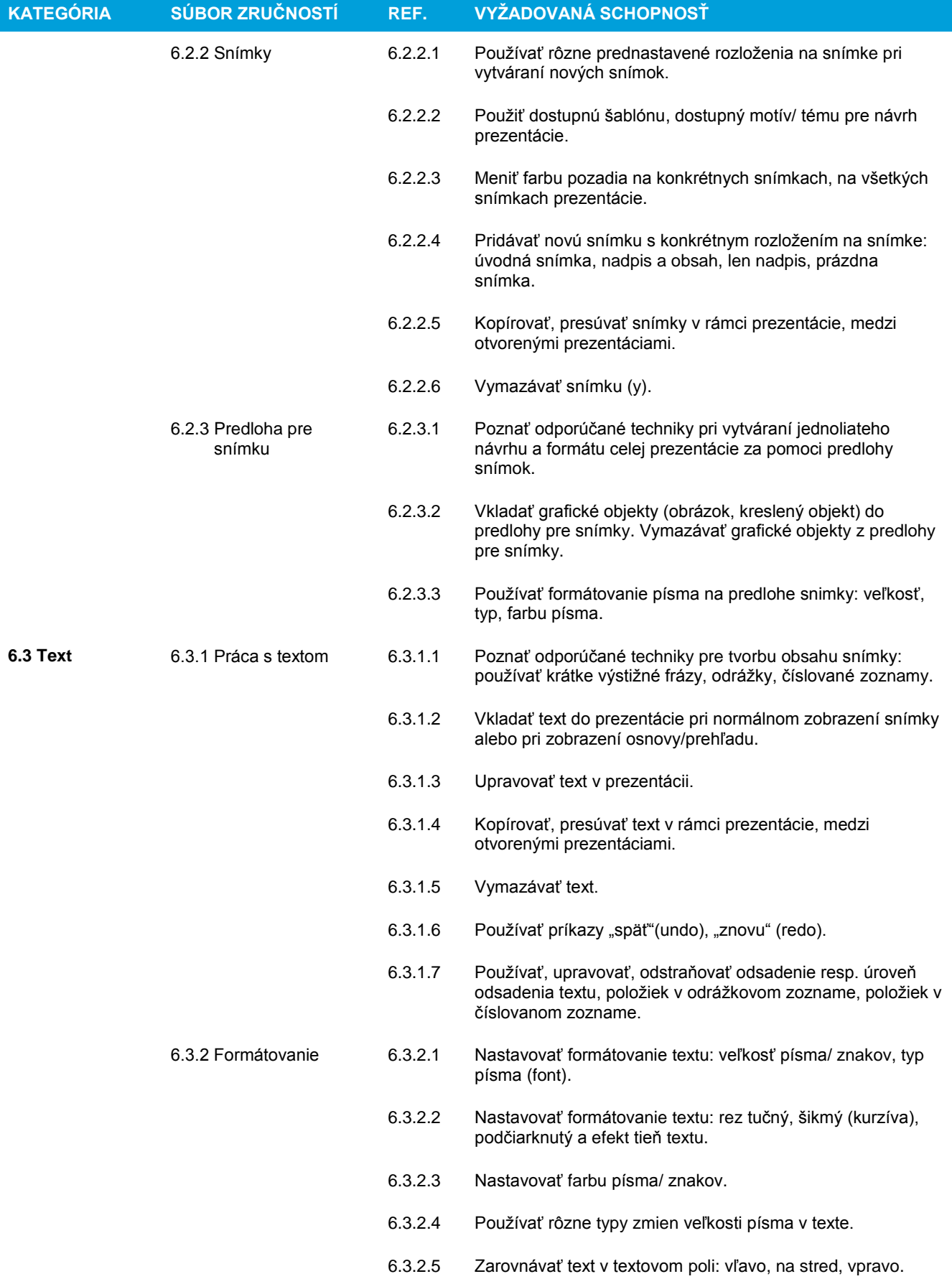

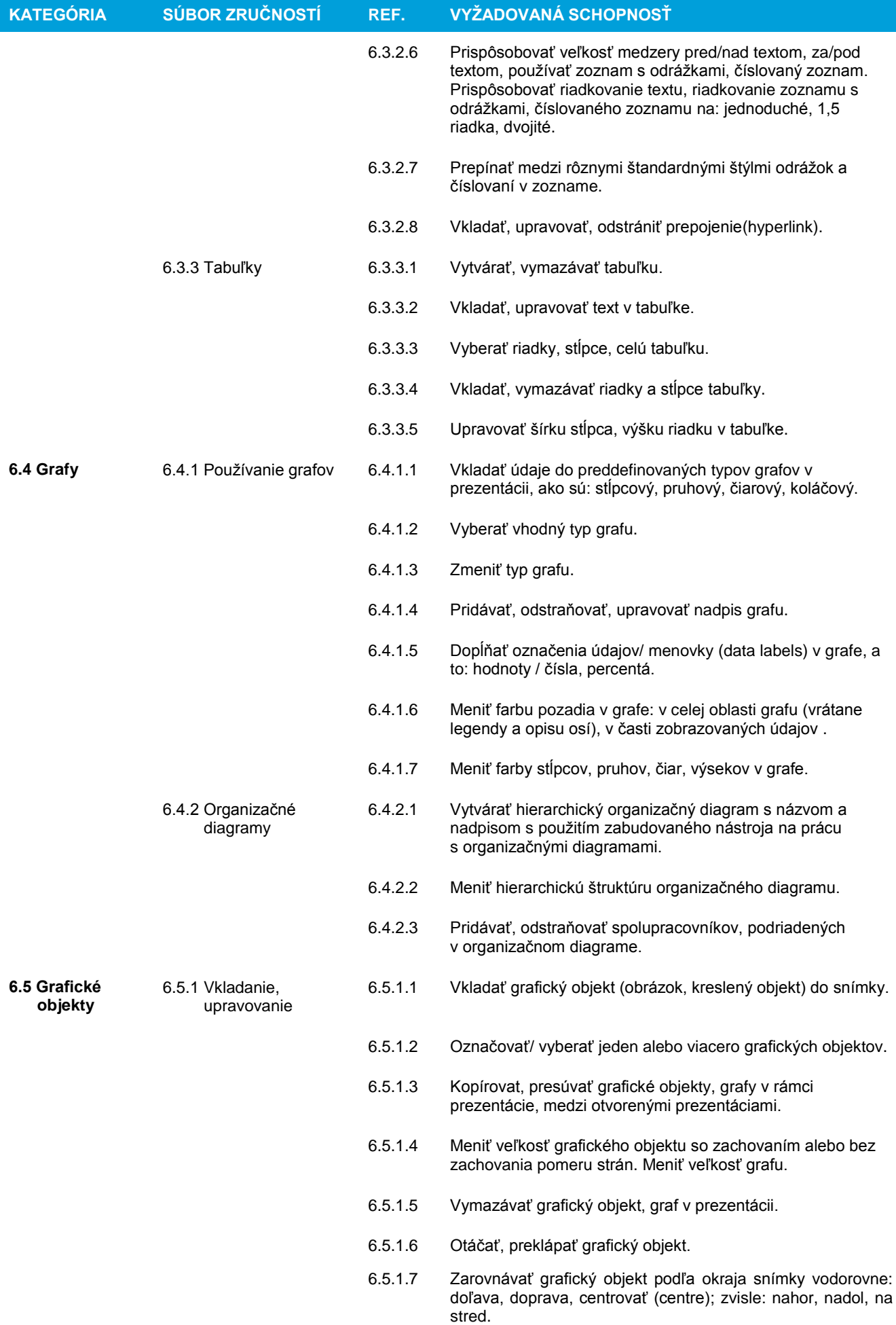

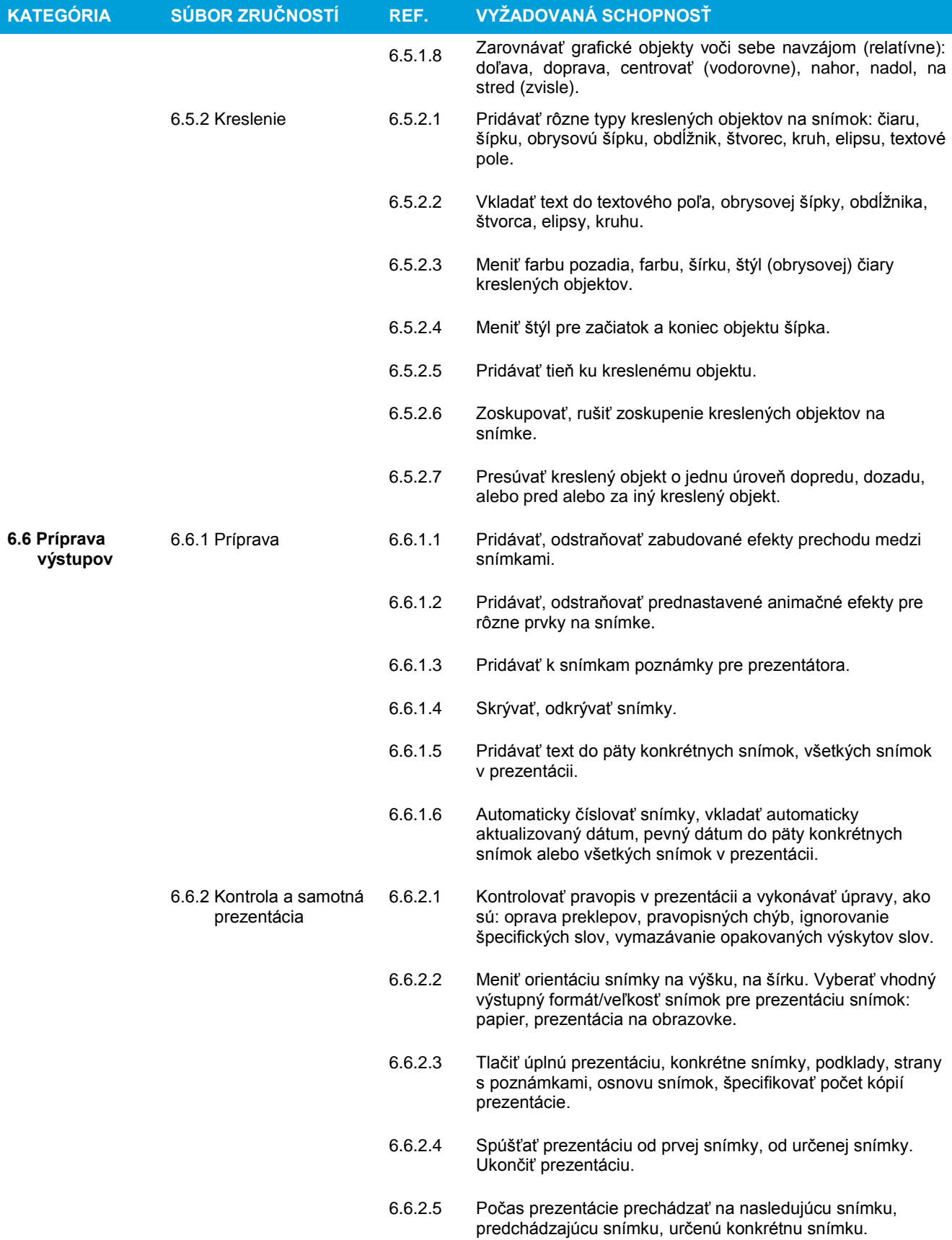